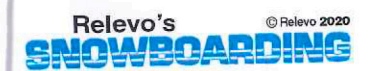

TOPLAY

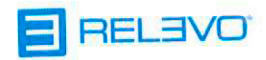

HOW TO PLAY<br>RESUMEN DEL JUEGO page 1<br>página 5

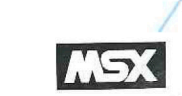

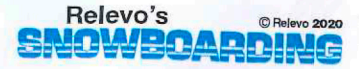

### **Cautions**

- . This game cartridge is designed for use with all MSX personal computers.
- . Be sure that your computer is turned off when insterting and removing the cartridge.
- . This cartridge is manufactured to the highest precision standards and will be irreparably damaged if any attempt is made to open or disassemble the cartridge.
- This product is an original creation of Relevo Videogames, SL. Copying of any portion of this product, including graphics, sound, computer programming or printed material, by any means, whatsoever is strictly prohibited without specific permission from the manufacturer.

© Relevo, 2020

### **RELEVO'S SNOWBOARDING**

This game is a love-letter to those early MSX games created by Konami in the mid 80s. Small and simple but with great playability, colorful graphics and catchy tunes. Every MSX lover out there remembers the great sport games, along with titles such as Hyper Rally, Road Fighter, Antarctic Adventure, Sky Jaguar and many others. That's why we at Relevo decided to create this game as a humble tribute to Konami, trying to come up with a game featuring the same look and feel of those we still remember and play with a smile in our faces. We sincerely hope you enjoy playing Relevo's Snowboarding. Thank you for your support by purchasing this game!

#### **1. THE SITUATION**

You are about to enter the Relevo Snowboarding World Championship all around the globe!

The contest has a total of 16 stages - all of them beautiful and challenging circuits. Use your skills in this wild race against the clock while you master different styles and experience speed!

#### **2. HOW TO PLAY**

- (1) This game is designed to be played by one person; you compete with the computer.
- (2) You can control the action using either your computer keyboard or a jovstick.
- (3) Start the game by selecting NEW GAME or CONTINUE and pressing either the space bar on your keyboard or the shot button on the joystick.
- (4) There is a time counter that's descending once the level starts. If you manage to pass through a stage before the time counter reaches zero. you can pass on to the next stage.
- (5) Press F1 key to pause and resume your game.
- (6) If the time is over the race will stop and the game will be over.
- (7) You can continue from the first stage of the last course you reached the last time your game was over.
- (8) Finish all stages from all courses to beat the game.
- (9) Select PRACTICE to access SINGLE EVENT menu, where you can train every level you've already played in the main game.
- (10) Select FREESTYLE at PRACTICE menu to access a freestyle training track. Press F1 to exit.

English

# **3. SELECTION SCREEN**

When you start a NEW GAME you need to configure your snowboarder first.

- (1) COLOR STYLE: You can select from a variety of colors. This option does not have any effect on gameplay.
- (2) BOARD: You can select different boards with values that will affect your ride.
- i) SPEED.- The speed of your player.

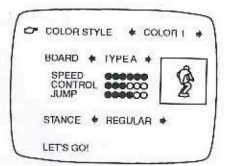

- ii) CONTROL.- The response when balancing the snowboarder. A higher control value means more control on your turns and moves.
- iii) JUMP .- The weight of the board. A higher jump value means you will be able to stay in the air for a longer period of time when jumping.
- (3) STANCE.- The stance of the snowboarder can be REGULAR (leading with left lea) or GOOFY (leading with right leg). Changing this value will affect tricks combinations, as goofy stance will change left to right direction and vice versa.

# **4. CONTROLLING THE ACTION**

(Space bar)

Accelerate

(1) Turning. Your snowboarder won't turn inmediately to the desired direction because of inertia and control value of the board, so you must anticipate your moves.

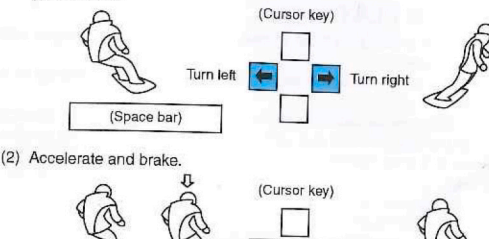

- 
- i) Your snowboarder will automatically accelerate when going downhill.
- ii) Releasing the space bar will make you slightly decrease your speed: use it while in curves and brake just when necessary.

Brake

### **5. SLALOM**

During your ride, you'll find slalom sections. Try to obtain a perfect slalom section for a time extension

- (1) You must race around sets of slalom flags, most times requiring tight turns.
- (2) Blue flags should be surpassed from its left, while red flags should be surpassed from its right.

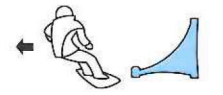

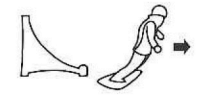

- (3) You'll miss the slalom section if you crash with a flag or if you surpass a flag from the wrong direction. You won't get a penalty, but you won't get the time extension either
- (4) Once you've missed one flag from a slalom section, surpassing flags will grant no score.

### **6. FREESTYLE (I)**

Riding downhill you'll also find slopes to perform jumps. While in the air, you will be able to perform tricks that will grant you score and/or time extension.

- (1) Flips. To perform a flip, keep pushing a direction key when in the air. Flips will be performed faster if you press direction while in the slope rather than in mid air (TOO LATE), leading you to better flips.
	- i) To successfully perform a flip you need to make a good landing. To do so, you need to stop flipping before landing: just stop pressing the direction of the flip you are performing. But be careful and ancticipate the end of your flip, as your snowboarder won't get to the correct landing position until finishing a full turnaround cycle.

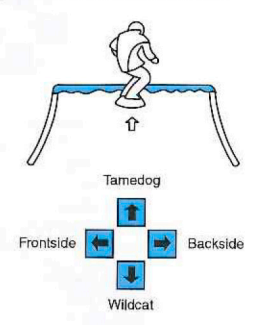

ii) The more complex the flip, the more you'll score. For a higher jump, try to reach the slope at a high speed. Also, a board with a high jump value will help you stay in the air for a longer time period.

# 7. FREESTYLE (II)

(2) Grabs. You can also perform grabs when jumping from a slope. You can grab your board in mid air on a stylish pose for scoring and/or obtaining time extensions.

grab.

ii) Push button on mid-air to start a

i) Release button when starting a jump.

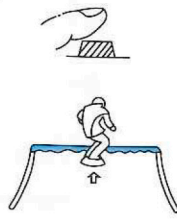

iii) Keeping the button pressed, push any direction to perform the desired grab.

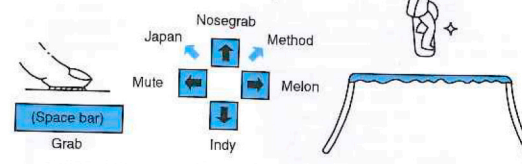

- iv) Performing Japan and Method grabs is slighty different than the regular 4 direction grabs. For Japan, first perform Mute and then, keeping the button and left key pressed, also press up direction. Same for Method. but starting with Melon. Those 2 grabs grant you higher scores.
- v) Keep the grab as much as you can, as longer grabs score higher. For a safe landing, just unpress the space bar or button.

- iv) If you release the grab too soon you'll not succeed on the trick (SHORT GRAB!). Also, if you reach the floor keeping the grab you'll fall.
- v) Sometimes you will be asked to perform a specific trick for a time extension. Try to memorize every trick's direction for faster and more precise maneuvers.

# **RELEVO'S SNOWBOARDING**

Este juego es un sentido homenaje a los primeros juegos de MSX creados por Konami a mediados de los años 80. Sencillos pero con gran jugabilidad. gráficos coloridos y melodías pegadizas. Todo amante del MSX recuerda los grandes juegos de deportes, junto a títulos como Hyper Rally, Road Fighter. Aventura Antártica o Sky Jaquar, entre otros muchos. Es por ello que desde Relevo decidimos crear este juego a modo de humilde tributo a Konami, intentando dar con un juego que transmitiera las mismas sensaciones que aquellos juegos que aún recordamos y jugamos con una sonrisa en los labios. Es nuestro sincero deseo que usted disfrute jugando a Relevo's Snowboarding. ¡Gracias por confiar en este juego con su compra!

# 1. SITUACIÓN

¡Usted está a punto de acceder al Campeonato Mundial Relevo de Snowboarding alrededor del mundo!

La competición dispone de un total de 16 niveles - todos ellos preciosos y desafiantes circuitos. ¡Use sus habilidades en esta salvaje carrera contra el crono mientras conquista los diferentes estilos y experimenta la velocidad!

# **2. FORMA DE JUGAR**

- (1) Este juego está diseñado para que juegue una sola persona; usted compite contra el ordenador.
- (2) Puede controlar la acción de dos formas: usando el teclado o el mando para juegos.
- (3) Comience el juego eligiendo NEW GAME (Nuevo Juego) o CONTINUE (Continuar) oprimiendo la barra espaciadora o botón de disparo.
- (4) Hay un cronómetro de tiempo que desciende nada más comenzar los niveles. Si usted consigue completar un nivel antes de que el cronómetro marque cero, podrá pasar al nivel siguiente.
- (5) Oprima la tecla F1 para detener temporalmente o continuar el juego.
- (6) Si el tiempo se agota la carrera terminará y habra perdido la partida.
- (7) Puede continuar desde el primer nivel del último circuito que haya alcanzado durante la partida antes de que su tiempo se agotara.
- (8) Complete todos los niveles de cada uno de los circuitos para completar el juego.
- (9) Elija PRACTICE (Entrenamiento) para acceder la selección de pistas que usted ya haya jugado en el juego principal (SINGLE EVENT)
- (10) Elija FREESTYLE (Estilo Libre) en el menú PRACTICE para acceder a una pista para entrenar acrobacias. Oprima F1 para salir.

Español

# 3. PANTALLA DE SEL FCCIÓN

Comience un nuevo iuego (NEW GAME) y configure a su snowboarder.

- (1) COLOR STYLE: Usted puede elegin una variedad de colores. Esta opción no tendrá efecto en el juego.
- (2) BOARD: Elija entre diferentes tablas, con valores que tendrán efecto en la carrera.
- i) SPEED La velocidad de su jugador.

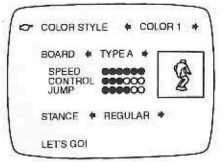

- ii) CONTROL.- La respuesta cuando el snowboarder ziozaquee. Cuanto más CONTROL, más dominio tendrá de sus movimientos y giros.
- iii) JUMP- El peso de su tabla. Cuanto más JUMP será capaz de mantenerse en el aire por más tiempo durante un salto.
- (3) STANCE .- La postura del snowboarder puede ser REGULAR (pierna) izquierda al frente) ó GOOFY (pierna derecha al frente). Alterar este valor afectará las combinaciones de teclas para las acrobacias, ya que en GOOFY la posición izquierda cambia por la derecha y viceversa.

## **4. CONTROL DE LA ACCIÓN**

(1) Giros. Su snowboarder no girará de inmediato hacia la dirección deseada por causa de la inercia y del CONTROL de su tabla, así que deberá anticipar sus movimientos.

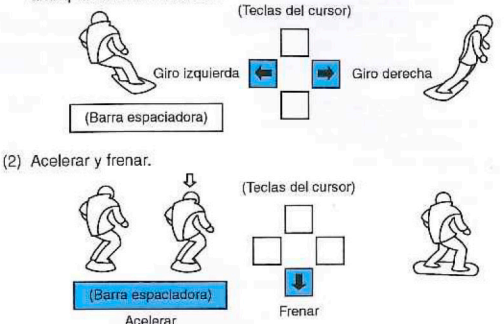

- i) Su jugador acelerará automáticamente al descender por la pendiente.
- ii) Despulsar la barra de espacio hará descender su velocidad ligeramente: utilícelo durante las curvas y frene sólo cuando sea necesario.

### 5. SLALOM

Durante el descenso encontrará tramos de slalom. Intente conseguir un slalom perfecto para obtener una extensión de tiempo.

- (1) Usted debe deslizarse entre las banderas de slalom, requiriendo mucha pericia en la mayoría de los casos con giros muy cerrados.
- (2) Las banderas azules deberán ser rebasadas por la izquierda mientras que las roias deberán sobrepasarse por la derecha.

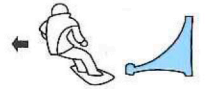

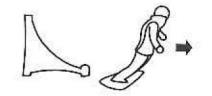

- (3) Usted fallará el tramo de slalom si choca contra una de las banderas o si rebasa una de ellas por el lugar equivocado. No sufrirá penalización, pero perderá la extensión de tiempo.
- (4) Una vez que haya fallado una de las banderas del tramo de slalom, el rebasar banderas no repercutirá en su punuación.

### 6. ESTILO LIBRE (I)

En su descenso encontrará rampas en las que realizar saltos. En el aire, podrá elecutar acrobacias que le harán obtener puntos y/o extensión de tiempo.

- (1) Giros. Para ejecutar un giro, mantenga oprimida la tecla de dirección en el aire. Podrá realizar giros más rápidos si comienza a pulsar la tecla en la propia rampa en vez de en el aire (TOO LATE, muy tarde), con lo que obtendrá mejores giros.
	- i) Para conseguir un giro con éxito deberá realizar un aterrizaie correcto. Para ello, debe dejar de girar antes de aterrizar: simplemente deie de oprimir la tecla de dirección de su giro. Pero tenga cuidado y anticipe el final de su giro, ya que su snowboarder no llegará a una postura correcta de aterrizaie hasta no terminar un ciclo completo de rotación.

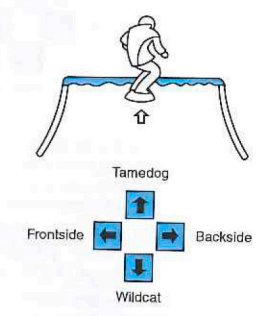

ii) Cuanto más complejo sea el giro, más puntuación obtendrá. Para saltos más altos intente encarar la rampa a velocidad máxima. Además, una tabla con mayor JUMP le permitirá mantenerse más tiempo en el aire.

### **7. ESTILO LIBRE (II)**

- (2) Agarres. Usted también podrá ejecutar agarres al saltar en una rampa. Podrá agarrar su tabla y realizar espectaculares cabriolas para conseguir puntos y/o extensiones de tiempo.
	- i) Suelte el botón antes de comenzar un salto.

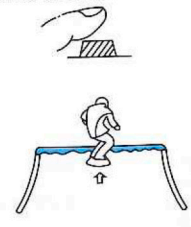

ii) Oprima el botón en el aire para comenzar un agarre.

iii) Manteniendo oprimido el botón, oprima cualquier tecla de dirección para realizar el agarre.

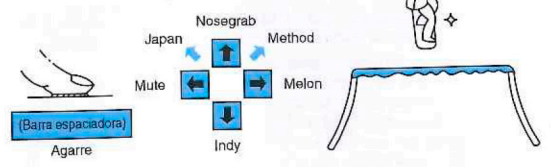

- iv) La realización de Japan y Method es algo diferente. Para realizar Japan, ejecute antes Mute y después, manteniendo el botón y la tecla izquierda, oprima también la tecla arriba. Method se realiza iqual, pero partiendo de Melon. Estos 2 agarres otorgan mayor puntuación.
- v) Mantenga el agarre lo máximo que pueda para una mayor puntuación. Para un aterrizaje seguro, deje de oprimir el botón.

- iv) Si despulsa el agarre demasiado pronto fracasará en la acrobacia (SHORT GRABI), Igualmente, si llega al suelo sin soltar el agarre, se caerá.
- v) En ocasiones le será requerida una acrobacia concreta para obtener una extensión de tiempo. Trate de memorizar las direcciones de cada acrobacia para conseguir maniobras más rápidas y precisas.

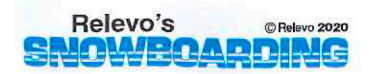

#### **Precauciones**

- · Este cartucho está diseñado para ser utilizado con todos los ordenadores personales MSX.
- · Asegúrese de desconectar la alimentación de su ordenador cuando meta v saque este cartucho.
- · Este cartucho está fabricado con normas de la más alta precisión y quedará inutilizable si se intenta abrirlo o desmontarlo.
- · Este producto es una creación exclusiva de Relevo Videogames, SL. Ninguna parte de este producto, incluyendo gráficos, sonido, programación para ordenador o materiales impresos podrá ser copiada sin haberse obtenido antes permiso específico para ello del fabricante.

C Relevo, 2020

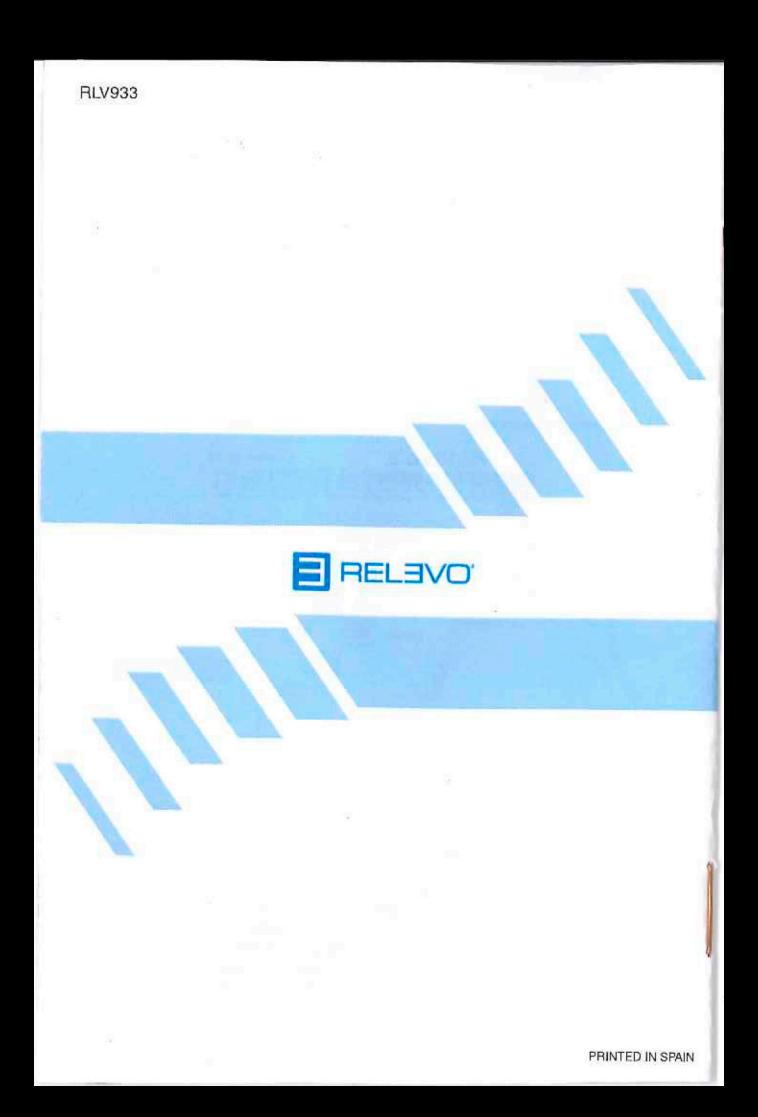